92A10

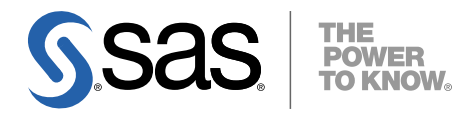

# x64 Microsoft® Windows® 版 SAS® 9.2 Foundation システム必要条件

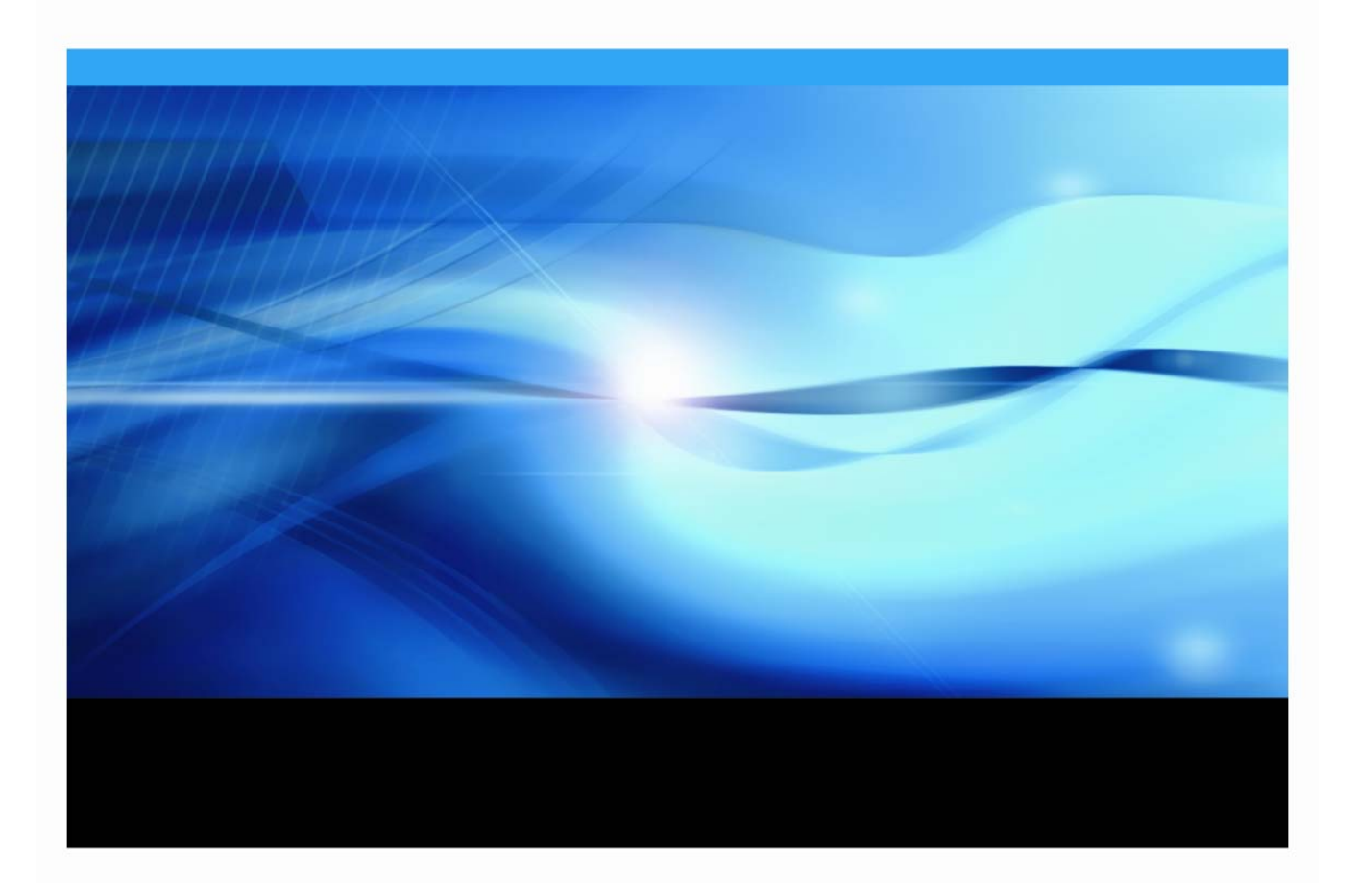

# 著作権情報

このマニュアルの正確な書籍情報は、以下のとおりです。

**System Requirements for SAS® 9.2 Foundation for Microsoft® Windows® for x64** 

Copyright ® 2008, SAS Institute Inc., Cary, NC, USA.

本書は、発行元であるSAS Institute, Inc.の事前の書面による承諾なく、この出版物の全部あるいは一部を、電 子データ、印刷、コピー、その他のいかなる形態または方法によって、複製、転送、または検索システムに 保存することは禁止されています。これらの説明書は著作権により保護されています。

著作権保護を受ける本書の使用の範囲は制限されています。許される使用の範囲とは、使用者のシステムに 保存して端末に表示すること、本書が提供された目的である、SAS プログラミングおよびライセンスプログ ラムのインストール・サポートの責任者が使用するために、必要な部数だけコピーすること、および特定の インストール要件を満たすように内容を修正することを指します。本書の全部あるいは一部を印刷する場合、 またはディスプレイ媒体に表示する場合は、SAS Instituteの著作権表示を明記する必要があります。上記の条 件以外で本書を複製または配布することは一切禁止されています。

#### アメリカ合衆国政府の制約された権限ついての通知

アメリカ合衆国政府による、本ソフトウェアおよび関連するドキュメントの使用、複製、公開は、 「FAR52.227-19 Commercial Computer Software-Restricted Rights」(1987年6月)に定められた制限の対象 となります。

SAS Institute Inc., SAS Campus Drive, Cary, North Carolina 27513.

SAS® およびSAS Instituteのプロダクト名またはサービス名は、米国およびその他の国におけるSAS Institute Inc.の登録商標または商標です。

®は米国で登録されていることを示します。

その他、記載されている会社名および製品名は各社の登録商標または商標です。

目次

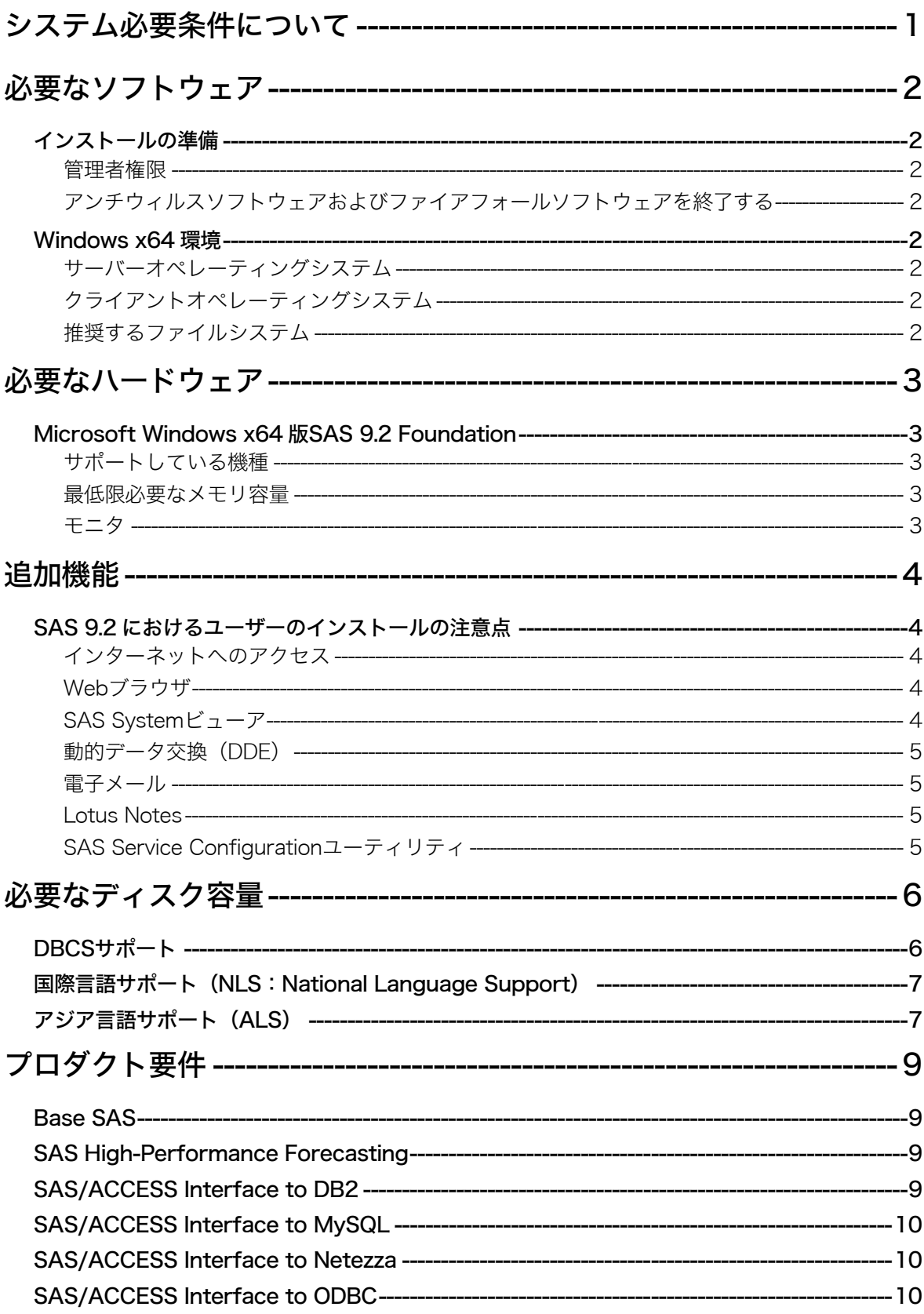

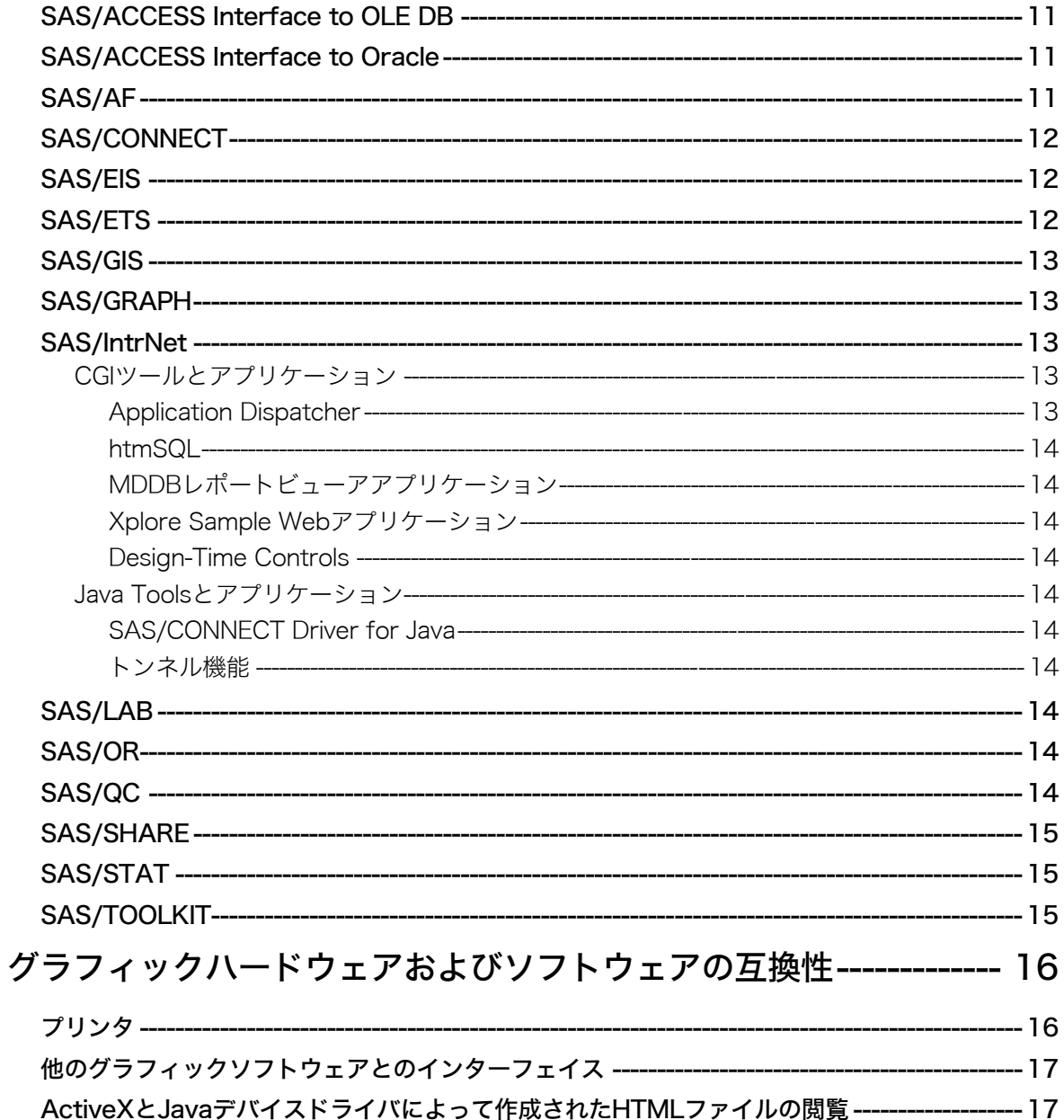

# <span id="page-4-0"></span>システム必要条件について

このドキュメントには、Microsoft Windows x64環境でSAS 9.2 Foundationをインストールし、実行 するためのシステム必要条件が記載されています。SAS 9.2を実行する前に、最低条件を満たすよ うにお使いのシステム環境を更新する必要があります。

このドキュメントに記されている主なシステム必要条件は、以下のとおりです。

- 必要なソフトウェア
- 必要なハードウェア
- 追加機能
- 必要なディスク容量
- プロダクト要件
- グラフィックハードウェアおよびソフトウェアの互換性

システム必要条件に関する最新情報やその他の追加情報を参照するには、SASインストールセンタ ーを参照してください。

英語版:

http://support.sas.com/documentation/installcenter/

#### 日本語版:

http://www.sas.com/japan/service/documentation/installcenter/

# <span id="page-5-0"></span>必要なソフトウェア

### インストールの準備

#### 管理者権限

SAS 9.2をインストールするには、システム管理者権限が必要です。

#### アンチウィルスソフトウェアおよびファイアフォールソフトウェアを終了する

System Requirementウィザードを起動する前に、アンチウィルスソフトウェアおよびファイアウ ォールソフトウェアを終了させることをお勧めします。いくつかのアンチウィルスおよびファイ アウォールソフトウェアは、SASをインストールする上で障害となります。

アンチウィルスおよびファイアウォールソフトウェアを終了できない場合、この構成でインスト ールするおよびレジストリを更新する権限があるかどうかを確認してください。アンチウィルス およびファイアウォールを終了することが許可されず、かつSASのインストールが失敗する場合、 システム管理者に問い合わせてください。

#### Windows x64 環境

#### サーバーオペレーティングシステム

- Microsoft® Windows® Server 2003, Standard x64 Edition
- Microsoft® Windows® Server 2003, Enterprise x64 Edition
- Microsoft® Windows® Server 2003, Datacenter x64 Edition

#### クライアントオペレーティングシステム

Microsoft Windows XPおよびMicrosoft Windows Vistaの32-bit対応プロダクトをサポートしています。

- Microsoft® Windows® XP Professional (Service Pack 2を適用)
- Microsoft® Windows® Vista Enterprise Edition、Business Edition、およびUltimate Edition

Microsoft Windows XPおよびMicrosoft Windows Vistaのx64対応プロダクトをサポートしています。

- Microsoft® Windows® XP Professional x64 Edition
- Microsoft® Windows® Vista Enterprise x64 Edition、Business x64 Edition、および Ultimate x64 Edition

#### 推奨するファイルシステム

ロングファイル名をサポートするファイルシステムをご使用ください。 NTFSファイルパーティションを推奨します。

# <span id="page-6-0"></span>必要なハードウェア

# Microsoft Windows x64 版 SAS 9.2 Foundation

Microsoft Windows x64版SAS 9.2 Foundationのインストールにおけるハードウェアの必要条件は、 次のとおりです。

## サポートしている機種

Intel64もしくは、AMD64などのx64プロセッサ対応のシステム

#### 最低限必要なメモリ容量

64-bit対応のMicrosoft Windows XPおよびMicrosoft Windows Server 2003

- 最低1GB。より快適な動作にはそれ以上
- 最低1GBのスワップファイル領域

#### モニタ

SVGA(解像度:800x600以上)

# <span id="page-7-0"></span>追加機能

## SAS 9.2 におけるユーザーのインストールの注意点

SAS 9.2 Foundationへアップグレードする場合、これらの機能のいくつかは以前のSASでは利用で きなかった新しい機能であることに注意してください。

#### インターネットへのアクセス

SAS 9.2 Foundationのインストール関連のドキュメントの最新版は、インターネット経由でSASイ ンストールセンターからダウンロードできます。また、SASテクニカルサポート関連の情報もイ ンターネット経由で参照できます。

#### Web ブラウザ

SAS 9.2 Foundationは、以下の2つの機能でWebブラウザを使用します。Windows XPとともにイン ストールされるInternet Explorer 6 (Service Pack 2) は、SAS 9.2 Foundationのシステム必要条件を 満たしています。

- 1. 出力結果を、SAS 9.2のOutput Delivery System(ODS)機能を使用してHTML形式で表示する ことができます。基本的にはどのブラウザでも表示できますが、Internet Explorer 6(Service Pack 2)以降を使用するとSAS 9.2 FoundationのウィンドウにODS出力を表示できます。他の ブラウザを使用したときは別ウィンドウに表示されます。
- 2. SASヘルプやドキュメントはMicrosoft HTMLヘルプビューアがサポートするHTML形式でコン パイルされ、Windowsアプリケーションと同様のレイアウトで表示されます。これは非常に コンパクトな形式であり、拡張された検索機能を持っています。Internet Explorer 6(Service Pack 2)以降をインストールすると、最高レベルの機能が提供されます。

#### SAS System ビューア

SAS Systemビューアは、Windows環境で使用するビューアで、SASデータファイルや、他のテキ ストファイルなどを閲覧することができます。SAS 9.2 Foundationのインストールや起動は必要あ りません。このアプリケーションは無償で他の人に配布することが可能です。

SAS Systemビューアでは、ローカル上またはネットワーク上に存在する以下の形式のSASデータ セットやSASカタログを閲覧することが可能です。

- Windows版SAS 9またはSAS 9.2 Foundationで作成されたSASデータセット。
- Windows版SAS 8で作成されたSASデータセット。
- Windows、OS/2、DOS版SAS 6で作成されたSASデータセット。これらのデータセット は圧縮/暗号化されていてもかまいません。暗号化されているデータセットを閲覧しよ うとすると、パスワードを入力するように促されます。
- Windows版またはOS/2版のSAS 6.04~6.12で作成されたSASカタログ。
- SASプログラム(.sasファイル)、出力リスト(.lstファイル)、ログファイル(.logファイ ル)、構成ファイル(.cfgファイル)。
- <span id="page-8-0"></span>• ローカル上またはネットワーク上に存在する、SAS社のJMPで作成されたファイル(.jmp ファイル)。
- その他のASCIIテキストファイル。
- SAS 9またはSAS 9.2 Foundationで作成されたHTMLページ。

他のプラットフォーム(VMS、Macintosh、UNIX、OS/2、Windows、DOS)上のSAS 6で作成され たデータセットやカタログも、ディスクやファイルサーバから閲覧したりHTTPやFTPネットワー クプロトコルを使用して閲覧したりすることができます。

SAS Systemビューアをインストールするには、4.8MBのディスク容量が必要です。SAS Systemビ ューアの詳細は、『Microsoft Windows版SAS 9.2 Foundation ユーザーインストールガイド』の 「SAS Systemビューアのインストール」を参照してください。

#### 動的データ交換(DDE)

動的データ交換(Dynamic Data Exchange : DDE)により、他のDDE機能をサポートしているアプ リケーションとSAS 9.2 Foundationの間でデータが交換できます。SAS 9.2 Foundationは、クライ アントとしてだけ機能します。

#### 電子メール

プルダウンメニューに [ファイル] ー [メールの送信] があります。[メールの送信] を選択する ことにより、SAS 9.2 Foundationから電子メールを送信できます。また、DATAステップのファイ ルアクセス方式や、SAS/AFのSCLを使用して送ることもできます。

MAPIおよびVIMのメールAPIをサポートしています。これらは、Microsoft Outlook、Microsoft Outlook Express、Lotus Notes 4.0以降(32-bit版のみ)などのサードパーティ製品のインストール が必要になります。MAPI経由でSMTPサーバーにアクセスするには、インターネットに接続する 必要があります。

#### Lotus Notes

Lotus Notesアクセス方式であるNOTESDBを使用すると、SAS 9.2 FoundationからLotus Notesに新 しいドキュメントを直接生成することができます。NotesSQL ODBCドライバを使用するとSAS 9.2からLotus Notesドキュメントにアクセスできます。この機能を利用するには、Lotus Notes Desktopのライセンスがインストールされている必要があります。SAS 9.2 Foundationでは、32-bit 版のLotus Notes 4.0以降をサポートしています。

#### SAS Service Configuration ユーティリティ

SAS管理者は、特定のコンピュータ上でサービスとして実行されているSAS 9.2 Foundationの機能 をSAS Service Configurationユーティリティを使用してカスタマイズすることができます。SAS Service Configurationユーティリティを使用するには、0.5MBのディスク容量が必要です。SAS Service Configurationユーティリティを使用するには、[スタート] - [プログラム] - [SAS] -[SAS 9.2 Utilities] – [SAS Service Configurationユーティリティ]を選択します。

# <span id="page-9-0"></span>必要なディスク容量

同梱のメディアには、SASプロダクトがすべて含まれています。ライセンスを取得しているプロ ダクトが、SASインストールデータによってカスタマイズされてインストールされます。

次の表には、64-bit Windows版SAS 9.2 Foundationで使用できるすべてのプロダクトの必要なディ スク容量が示されています。SAS 9.2ソフトウェアのインストールに必要なディスク容量はこの表 で確認できます。必要なディスク容量は、インストールディスクドライブのブロック化係数や圧 縮方法によって異なります。下記のプロダクトの必要なディスク容量は、HTML Helpシステムを使 用する場合を想定しています。また、これらの数値はすべて参考値であることに注意してくださ い。

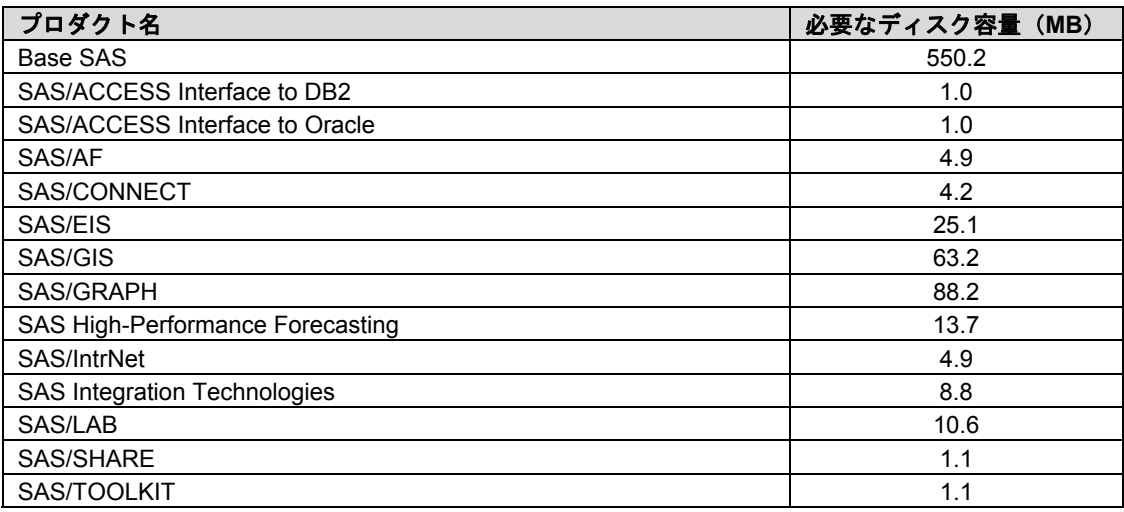

# DBCS サポート

次の表には、DBCSサポートを提供するSASコンポーネントの必要なディスク容量が示されていま す。

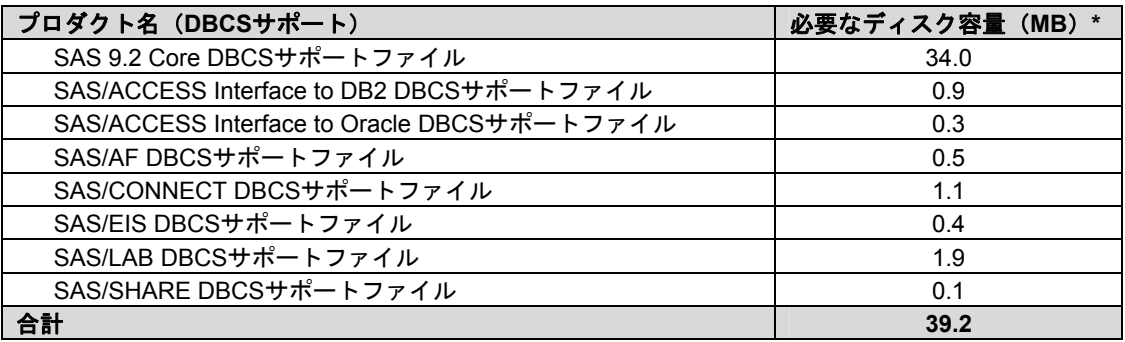

#### **DBCS**サポートの表についての注意

\* 実際のディスク容量は、0.1MB単位で四捨五入されています。そのため、値はインストーラに よって示されるものとわずかに異なります。

# <span id="page-10-0"></span>国際言語サポート(NLS:National Language Support)

次の表には、アジア言語のサポートを提供するSAS 9.2コンポーネントの必要なディスク容量が示 されています。

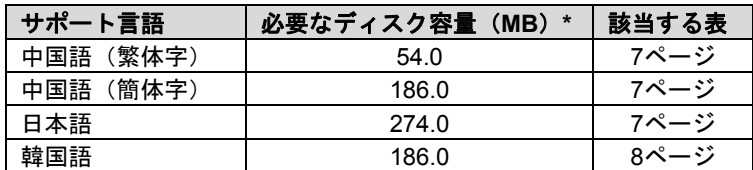

# アジア言語サポート(ALS)

次の表には、いくつかのアジア言語のサポートを提供するSAS 9.2コンポーネントの必要なディス ク容量が示されています。

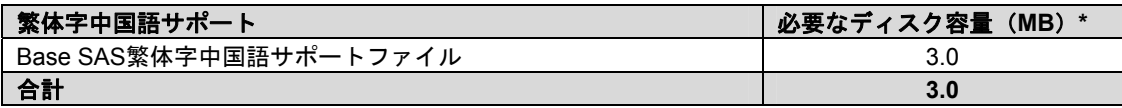

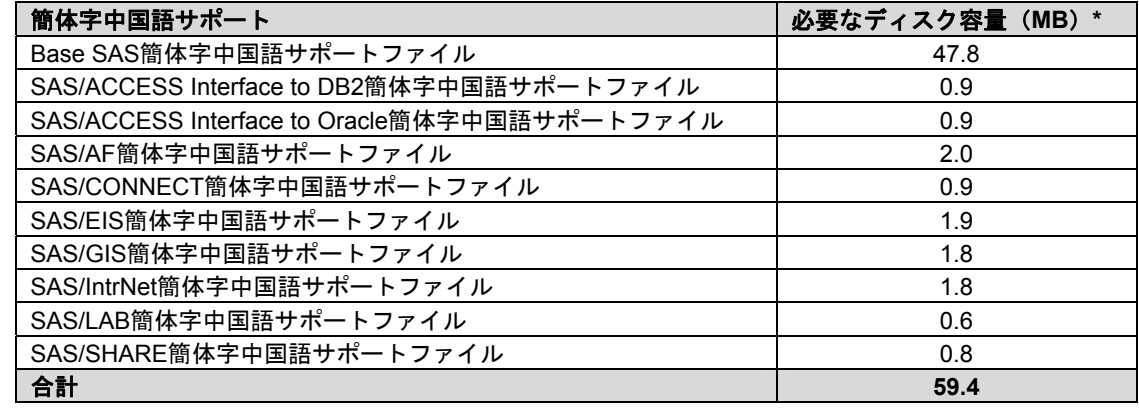

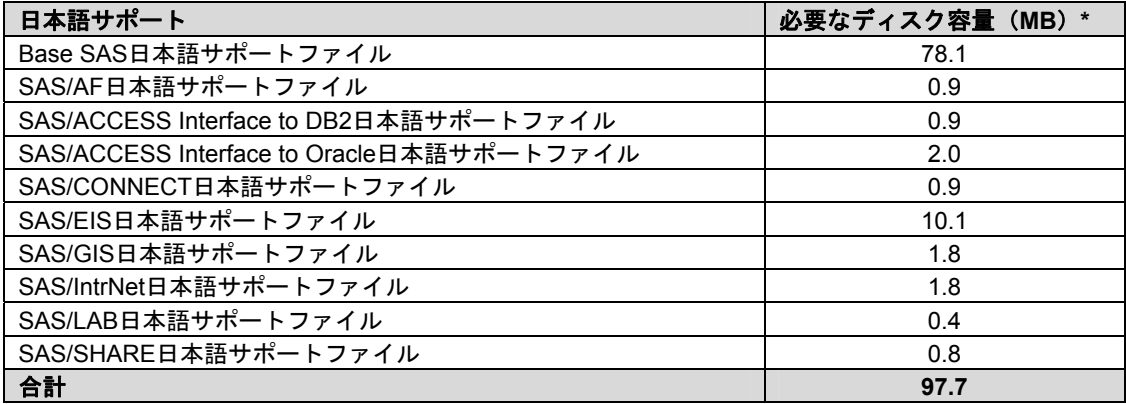

<span id="page-11-0"></span>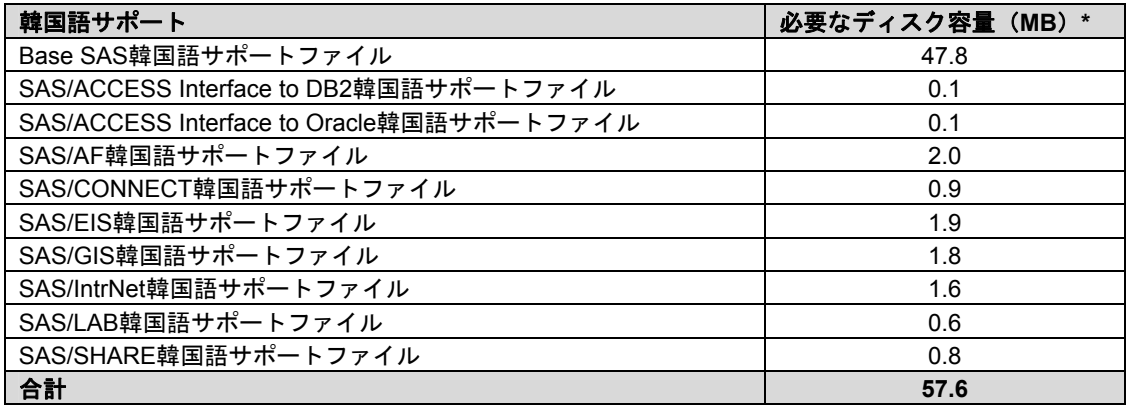

# <span id="page-12-0"></span>プロダクト要件

# Base SAS

#### **Microsoft Windows** における **SPD** エンジンの必要条件

下記のガイドラインは、SPDエンジンをサポートする必要最小限のシステムを示しています

- 少なくとも2つのCPU(4つのCPUが望ましい)を持つSMP(Symmetric Multiple Processor: 対照型マルチプロセッサ)コンピュータ
- 2つのCPUごとに、少なくとも1つのI/Oチャネル
- CPUごとに少なくとも1つの専用のマウントポイントを持つディスクドライブ。CPUごと に2つのマウントポイントを推奨

Base SASでODS Graphicsを使用するには、SAS/GRAPHのライセンスが必要です。

# SAS High-Performance Forecasting

SAS High-Performance Forecasitngをインストールするには、Base SASが必要です。

# SAS/ACCESS Interface to DB2

#### 含まれる **SAS** プロダクト

- Base SAS
- SAS/ACCESS Interface to DB2

#### 必須 **DBMS** 製品

IBM DB2 Clientソフトウェア (Version 8.1 FixPak 4 以降)のうち、次のいずれかが必要です。

- IBM DB2 Run-Time Client
- IBM DB2 Administration Client
- IBM DB2 Application Development Client

また、AS/400、VSE、VM、MVS、OS/390のシステム上にあるDB2データベースに接続するには、 IBM DB2 Connectのインストールが必要です。

SAS/ACCESS Interface to DB2を使用する前に、DB2サーバーへの接続のために適切なIBM DB2ク ライアントソフトウェアをインストールする必要があります。クライアント設定の詳細は、デー タベース管理者にお問い合わせください。

SAS/ACCESS Interface to DB2の詳細は、『SAS/ACCESS Software for Relational Databases: Reference』の「DB2」の章を参照してください。

# <span id="page-13-0"></span>SAS/ACCESS Interface to MySQL

#### 含まれる **SAS** プロダクト

- Base SAS
- SAS/ACCESS Interface to MySQL

#### 必須 **DBMS** 製品

- MySQL Client 4.0.14以降
- MySQL Server 4.0.14以降

注意: MySQL Client 5.0はサポートされていません。

SAS/ACCESS Interface to MySQLについての詳細は、『SAS/ACCESS Software for Relational Databases: Reference』の「MySQL」に関する項目を参照してください。

# SAS/ACCESS Interface to Netezza

#### 必須 **SAS** プロダクト

- Base SAS
- SAS/ACCESS Interface to Netezza
- Netezza ODBCドライバ、リリース3.1.4以降(Netezza社から入手可能。詳細については、 下記を参照してください。)

SAS/ACCESS Interface to Netezzaは、NetezzaのODBCドライバが必須です。Netezza ODBCドラ イバ(リリース3.1.4以降)を入手するには、Netezza社のテクニカルサポートにお問い合わせにな るか、もしくはNetezza社カスタマーサポートWebサイトをご参照ください。

米国Netezza社テクニカルサポート:+1(877)810-4441 日本ネティーザ社 (代表): 03-4350-5424

米国Netezza社ダウンロードサイト:http://www.netezza.com/support/login.cfm 日本ネティーザ社ダウンロードサイト:http://www.netezza.jp/support/login.cfm

# SAS/ACCESS Interface to ODBC

#### 含まれる **SAS** プロダクト

- Base SAS
- SAS/ACCESS Interface to ODBC

#### 必須 **DBMS** 製品

- アクセスするデータソースの64-bit版ODBCドライバ
- Microsoft Data Access Components (MDAC), Version 2.7以降

SAS/ACCESS Interface to ODBCを利用するには、アクセスするデータソースの64-bit版ODBCドラ イバが必要です。このドライバは、DBMSベンダーやODBCドライバを開発しているサードパーテ ィから提供されます。ネットワーク経由でアクセスする場合は、ドライバによってはさらにDBMS <span id="page-14-0"></span>ソフトウェアが必要になることがあります。DBMSベンダーが提供するネットワークソフトウェア をご利用の場合は64-bit版であることをご確認ください。

『Microsoft Windows x64版 SAS 9.2 Foundation設定ガイド』を参照してください。

# SAS/ACCESS Interface to OLE DB

#### 含まれる **SAS** プロダクト

- Base SAS
- SAS/ACCESS Interface to OLE DB

#### 必須 **DBMS** 製品

• OLE DBデータソースプロバイダ

SAS/ACCESS Interface to OLE DBを利用するには、アクセスするデータソースのOLE DBプロバイ ダが必要です。OLE DBプロバイダは、DBMSベンダーやサードパーティから提供されます。ネッ トワーク経由でアクセスする場合は、OLE DBプロバイダによってはさらにDBMSソフトウェアが 必要になることがあります。DBMSベンダーが提供するネットワークソフトウェアをご利用の場合 は64-bit版であることをご確認ください。

# SAS/ACCESS Interface to Oracle

#### 含まれる **SAS** プロダクト

- Base SAS
- SAS/ACCESS Interface to Oracle

#### 必須 **DBMS** 製品

- Oracle Server Release 8.1.7以降
- Oracle Client, Release 9.2 (64-bit) 以降

SAS/ACCESS Interface to Oracleは、Oracle RDBMSサーバーのフルノードとOracleクライアントノ ードのどちらにもインストールできます。

注意: SAS/ACCESS Interface to Oracleのバルクロード機能を利用するには、Oracle SQL\*Loader data-loadingユーティリティをインストールする必要があります。Oracleインストーラを 実行してOracle Utilitiesプロダクトを選択すると、このユーティリティがインストールさ れます。SQL\*Loader に関しての詳細は、Oracleのドキュメントをご参照ください。

# SAS/AF

#### 必須 **SAS** プロダクト(アプリケーション作成時)

- Base SAS
- SAS/AF
- SAS/GRAPH(グラフィックオブジェクトを使用する場合)

アプリケーションに応じてその他のSASプロダクトが必要になる場合があります。

#### <span id="page-15-0"></span>必須 **SAS** プロダクト(アプリケーション実行時)

- Base SAS
- SAS/GRAPH(グラフィックオブジェクトを表示する場合)

アプリケーションに応じてその他のSASプロダクトが必要になる場合があります。

プリンタ

- グラフィックスベースオブジェクトを印刷するには、カラーまたはグレイスケールのプ リンタが必要です。
- オブジェクトによりますが、グラフィックスベースでないオブジェクトを印刷する場合、 SAS/GRAPHが必要になることがあります。

# SAS/CONNECT

#### 必須 **SAS** プロダクト

• Base SAS

SAS/SHAREは、TCP/IPアクセス方式を使用し、Windows付属のMicrosoft TCP/IP System Driverを サポートします。

# SAS/EIS

#### 必須 **SAS** プロダクト(アプリケーション作成時)

- Base SAS
- SAS/AF
- SAS/EIS
- SAS/FSP
- SAS/GRAPH

アプリケーションに応じてその他のSASプロダクトが必要になる場合があります。

#### 必須 **SAS** プロダクト(アプリケーション実行時)

- Base SAS
- SAS/GRAPH
- SAS/EIS

アプリケーションに応じてその他のSASプロダクトが必要になる場合があります。

#### メモリ

• 128MB

## SAS/ETS

SAS/ETSでODS Graphicsを使用するには、SAS/GRAPHのライセンスが必要です。

#### <span id="page-16-0"></span>SAS/GIS

#### 必須 **SAS** プロダクト(アプリケーション作成時)

- Base SAS
- SAS/AF
- SAS/GIS
- SAS/GRAPH

アプリケーションに応じてその他のSASプロダクトが必要になる場合があります。

#### 必須 **SAS** プロダクト(アプリケーション実行時)

- Base SAS
- SAS/FSP
- SAS/GIS
- SAS/GRAPH

アプリケーションに応じてその他のSASプロダクトが必要になる場合があります。

#### プリンタ

カラーまたはグレイスケールのプリンタが必要です。利用可能なプリンタは、16ページの「グラ フィックハードウェアおよびソフトウェアの互換性」を参照してください。

#### ディスプレイ

• 256色のディスプレイアダプタを推奨します。

#### SAS/GRAPH

WebブラウザからSAS/GRAPH ActiveX Graphコントロールを実行するには、32-bit版Internet Explorer 6 SP2もしくは、Version 7以降が必要です。64-bit版のInternet Explorerでは、SAS/GRAPH Active X Graphコントロールはサポートされません。

WebブラウザからSAS/GRAPH Javaアプレットを実行する場合も、32-bit版Internet Explorer 6 SP2 もしくはVersion 7が必要です。

#### SAS/IntrNet

SAS/IntrNetは、複数のコンポーネントで構成されており、個別にインストールすることができま す。SAS/IntrNet Serverは、既存のSAS System上にインストールされます。SAS/IntrNet Serverは SAS 9.2のメディアに同梱されています。

#### CGI ツールとアプリケーション

#### Application Dispatcher

必須SASプロダクトは、Base SASとSAS/IntrNetです。Application DispatcherのApplication BrokerコンポーネントをWebサーバーにインストールする必要があります。

#### <span id="page-17-0"></span>htmSQL

必須SASプロダクトは、Base SASとSAS/SHAREで、SAS/IntrNetのライセンスも必要です。 htmSQLコンポーネントをWebサーバーにインストールする必要があります。

#### MDDBレポートビューアアプリケーション

必須SASプロダクトは、Base SAS、SAS/GRAPH、SAS/IntrNet、SAS/EISまたはSAS OLAP Serverです。Application Dispatcherコンポーネントをインストールする必要があります。

#### Xplore Sample Webアプリケーション

必須SASプロダクトは、Base SASとSAS/IntrNetです。Application Dispatcherコンポーネント をインストールする必要があります。

#### Design-Time Controls

必須SASプロダクトは、Base SASとSAS/IntrNetです。Application DispatcherのApplication BrokerコンポーネントをWebサーバーにインストールする必要があります。

#### Java Tools とアプリケーション

#### SAS/CONNECT Driver for Java

必須SASプロダクトは、Base SAS、SAS/CONNECT、SAS/IntrNetです。データサービスを 使用する場合は、SAS/SHAREもインストールする必要があります。Java Toolsパッケージは、 Webサーバーまたはクライアントにインストールする必要があります。

#### トンネル機能

UNIXまたはWindowsのWebサーバーにインストールする必要があります。

# SAS/LAB

#### 必須 **SAS** プロダクト

- Base SAS
- SAS/FSP (対話形式でデータを入力する場合)
- SAS/GRAPH
- SAS/LAB

## SAS/OR

SAS/ORでODS Graphicsを使用するには、SAS/GRAPHのライセンスが必要です。

# SAS/QC

SAS/QCでODS Graphicsを使用するには、SAS/GRAPHのライセンスが必要です。

# <span id="page-18-0"></span>SAS/SHARE

#### 必須 **SAS** プロダクト

• Base SAS

SAS/SHAREは、TCP/IPアクセス方式を使用し、Windows付属のMicrosoft TCP/IP System Driverを サポートします。

# SAS/STAT

#### 必須 **SAS** プロダクト

• Base SAS

SAS/STATでODS Graphicsを使用するには、SAS/GRAPHのライセンスが必要です。

# SAS/TOOLKIT

#### 必須 **SAS** プロダクト

- Base SAS
- コンパイラ

SAS/TOOLKITは、C言語のみ正規にサポートしています。その他の言語はベータ版となります。

# <span id="page-19-0"></span>グラフィックハードウェアおよびソフトウェアの互換性

# プリンタ

SAS/GRAPHは、HP-GL、HP-GL/2、PCLのポストスクリプト、および次のメーカーのプリンタで 使用されているその他のプリンタ言語をサポートしています。

Brother、Canon、Hewlett-Packard、IBM、Konica Minolta、Lanier、Lexmark、Okidata、QMS、 Ricoh、Sharp、Xante、Xerox

SAS/GRA|PHは、WINPRINTM(モノクロ印刷プリンタ用)、WINPRINTG(グレイスケールをサポ ートしているプリンタ用)、WINPRINTC(カラープリンタ用)のいずれかのデバイスドライバを Microsoft Windowsで使用するすべてのプリンタをサポートします。

以下に、SAS/GRAPH独自のドライバをサポートしているプリンタの一部を記載します。

- CalComp ColorMaster、ColorMaster Plus、PlotMaster
- Canon Bubble Jet、Laser Shot
- デジタルプリンタ(SIXEL、HP PCL、Tektronix、PostScriptのいずれかのエミュレーショ ンモードをサポートするもの)
- Epson FX/LQシリーズ (またはEpsonエミュレーションモードで動作するプリンタ)
- Hewlett-Packard LaserJet、DeskJet、PaintJet、DesignJet(互換機を含む)
- IBM Graphics、Proprinter、ColorJet
- PostScriptプリンタ(カラー、グレイスケールPostScriptを含む)
- QMS Colorgrafix (CGMインタープリタ使用)
- QMS 800、1200、1500、2200、2400(QUICまたはTektronixエミュレーションモード使 用)
- Talaris 800、802、1200、1500、2400(QUICまたはTektronixエミュレーションモード使 用)
- Talaris(EXCL言語使用)
- Tektronix Phaser (全モデル)
- Tektronix 4693 (Tektronix 4510ラスタライザ使用)
- Xerox 2700、4045(GRAPHXカートリッジ使用)
- Xerox 3700(イメージボードと最低1MBのメモリ使用)
- Xerox 4030(テクニカルサポートにお問い合わせください)、4213、4235、4700
- Xerox 4700
- Xerox 5775カラーコピー(EFI Fiery使用)

上記のリストにないプリンタやPostScript、HP-GL、HP PCLをサポートしていないプリンタについ てもドライバが用意されている場合があります。詳細は、弊社テクニカルサポートにお問い合わ せください。

# <span id="page-20-0"></span>他のグラフィックソフトウェアとのインターフェイス

SAS/GRAPHには、バイナリ形式、文字形式、もしくはクリアテキスト形式のコンピュータグラフ ィックスメタファイル(CGM)を作成するドライバが含まれています。これによって、 SAS/GRAPHの出力をWord for Windows、WordPerfect for Windows、Harvard Graphics、Lotus FreelanceのようなCGM形式のファイル入力をサポートしているソフトウェアや、CGM形式のファ イル入力をサポートするデバイスで読み込むことができます。

SAS/GRAPHからEPSファイルを作成し、Microsoft WordやWordPerfectのようなワープロソフトで 読み込むこともできます。

SAS/GRAPHでは、Windowsメタファイルも作成できます。Windowsメタファイルは、Microsoft Office、Lotus Smart Suite、Perfect Officeなどで読み込むことができます。詳細は、弊社テクニカル サポートにお問い合わせください。

SAS/GRAPHのHPGLもしくはHPGL2ドライバは、CorelDrawやMicrografx Designerなどの多くのベ クターベースの描画プログラムで読み込むことができるファイルを作成できます。

SAS/GRAPHは、PDF用やSVG用のドライバに加えて、BMP、PBM、PPM、GIF、JPEG、EMF、 WMF、PNG、TIFF、EPSI、PaintBrushのイメージフォーマットも用意しています。

また、SAS/GRAPHでは次の形式のグラフィックデータを読み込むことができます。

- BMP Microsoft Windows Bitmap
- DIB Device Independent Bitmap
- EMF Microsoft NT Enhanced Metafile
- EPSI Encapsulated PostScript Interchange
- GIF Graphics Interchange Format
- JPG JPEG Files
- PBM Portable Bitmap
- PCD PHOTO CD
- PCX PC PaintBrush
- PNG Portable Network Graphics
- TGA TARGA Format
- TIF Tagged Image File Format
- WMF Microsoft Windows Metafile Format
- XBM X Window Bitmaps
- XWD X Window Dump

#### ActiveX と Java デバイスドライバによって作成された HTML ファイルの閲覧

SAS 9.2 Foundationでは、ActiveXとJavaデバイスドライバを利用してHTMLファイルを作成するこ とができます。

HTMLを表示できるWebブラウザの詳細は、[13](#page-16-0)ページの「SAS/GRAPH」を参照してください。

Javaアプレットを表示するには、Javaプラグインをそれぞれのクライアントにインストールする 必要があります。Windows環境では、プラグインがインストールされていない場合、インストー ルされていないことが通知され、それにしたがってインストールすることができます。

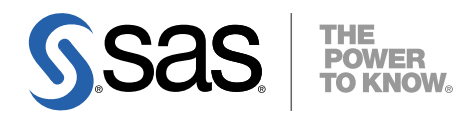

#### **support.sas.com**

SAS is the world leader in providing software and services that enable customers to transform data from all areas of their business into intelligence. SAS solutions help organizations make better, more informed decisions and maximize customer, supplier, and organizational relationships. For more than 30 years, SAS has been giving customers around the world The Power to Know®. Visit us at **www.sas.com**.

英語版更新日 July 30 2008

# **x64 Microsoft Windows** 版 **SAS® 9.2 Foundation** システム必要条件

2008年9月30日 第1版第1刷発行(92A10) 発行元 SAS Institute Japan株式会社 〒106-6111 東京都港区六本木6-10-1 六本木ヒルズ森タワー11階

本書の内容に関する技術的なお問い合わせは下記までお願い致します。

SASテクニカルサポート **TEL**:**03**(**6434**)**3680 FAX**:**03**(**6434**)**3681**